CompSci 101 - Principles of Programming

#### Learning outcomes

#### At the end of this lecture, you will know how to:

- import modules and use the functions defined in the module
- use the floor division and the modulus operators
- include a docstring at the top of a program and use comments

#### At the end of this lecture, you will understand:

- that the use of self-documenting code makes a program easier to read and understand
- that all expressions evaluates to one single value
- the order of operations which are used to evaluate an algebraic expression
- how to develop a program in steps

# Recap

#### From lecture 2

- perform calculations using standard arithmetic operators
- use variables to store values
- · describe differences between int and float types
- print numbers and strings to standard output

#### amount\_to\_convert = 500

nz\_to\_aus\_rate = 0.95

nz dollars = amount to convert

aus\_from\_nz = nz\_dollars \* nz\_to\_aus\_rate
print("NZ \$", nz dollars, " = ", "AUS \$", aus from nz, sep = "")

aus\_dollars = amount\_to\_convert
aus to nz rate = 1 / nz to aus rate

nz\_from\_aus = aus\_dollars \* aus\_to\_nz\_rate

print("AUS \$", aus\_dollars, " = ", "NZ \$", nz\_from\_aus, sep = "

NZ \$500 = AUS \$475.0 AUS \$500 = NZ \$526.3157894736842

CompSci 101 - Principles of Programming

#### Literals, variables and expressions

Literals are the actual values which can be stored in the program memory, e.g.

- 34
- -67.5
- "a particular string"

Variables can be assigned any literal value (or expressions). Variables are used to refer to (point to) a single piece of information, e.g.

- result = 567
- final\_result = result + 45
- phrase = "a particular string"
- phrase = 'Please tell me more'
- first\_name = "lzzy"

**Expressions** are made up of literal values and variables. Expressions always evaluate to a single value. The right hand side of the assignment operator is an expression, e.g.

- number = **3**
- final\_result = 567 + 16 \*\* number
- final\_result = final\_result + number \* 5 / 7

# COMPSCI 1©1

#### **Principles of Programming**

Lecture 3 – Evaluating expressions, modulus and integer division operators, docstring and comments, the math module, developing a program in steps

CompSci 101 - Principles of Programming

### Docstrings

A **docstring** is a special kind of string (text) used to provide documentation. A docstring:

- appears at the top of every CompSci 101 program,
- three double-quotes are used to surround the docstring,
- all programs should include a docstring at the top of the program,
- the docstring contains the author and a description of what the program does.

Program which calculates the area of a circle. Author: Adriana Ferraro

radius = 10 area = 3.14159265359 \* radius \*\* 2 print("Area of circle", area)

## Comments

As well as the docstring describing the purpose of the program at the top of **ALL** our programs, comments can be added to the program code. A programming comment is a note to other programmers who need to understand the code.

• Anything between a # (hash) and the end of the line is a comment and is ignored by the interpreter.

Converts a length in inches to a length in centimetres. Author: Adriana Ferraro

cm\_per\_inch = 2.54 length\_in\_inches = 142 #Change the value of length\_in\_inches here length\_in\_cm = length\_in\_inches \* cm\_per\_inch print("Length", length\_in\_cm)

Length 360.68

.....

.....

### Skeleton of a Python program

In general the format of a Python program is:

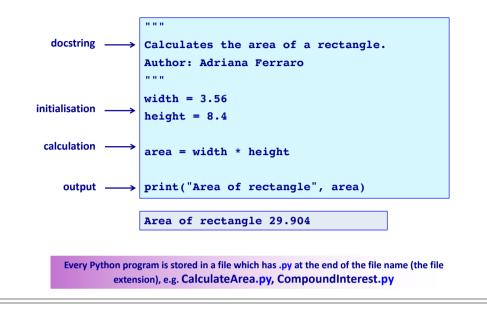

# Use self documenting code

Add comments sparingly to explain code that is difficult, or to tell other programmers something they need to know about the code.

It is always important to use good descriptive variable names.

The program below does the same job as the program on the previous slide but it uses very poor variable names which makes the program difficult to read and difficult to understand.

| Author: Not Adriana Ferraro                |  |  |  |  |  |  |  |
|--------------------------------------------|--|--|--|--|--|--|--|
|                                            |  |  |  |  |  |  |  |
|                                            |  |  |  |  |  |  |  |
| a = 2.54                                   |  |  |  |  |  |  |  |
| b = 142                                    |  |  |  |  |  |  |  |
| $\mathbf{c} = \mathbf{b} \star \mathbf{a}$ |  |  |  |  |  |  |  |
|                                            |  |  |  |  |  |  |  |
| <pre>print("Length", c)</pre>              |  |  |  |  |  |  |  |
| Length 360.68                              |  |  |  |  |  |  |  |

CompSci 101 - Principles of Programming

CompSci 101 - Principles of Programming

#### **Python libraries**

Python has libraries of code which contain definitions and functions which perform useful tasks and calculations. The files in these libraries are called modules. The name of a module is the name of the file without the .py extension.

The **math module** contains many useful math functions and constants, e.g. math.sin(), math.cos(), math.pow(), math.sqrt(), math.floor(), ... In order to be able to use the functions of a module, we need to import the module. Importing a module means that we can then use all the functions defined inside that module, e.g.

""Calculates the radius of a circle, given the area. Author: Adriana Ferraro

import math

Radius of circle 8.399985266079987

CompSci 101 - Principles of Programming

area = 221.67

```
radius = math.sqrt(area / math.pi)
```

print("Radius of circle", radius)

## **Expressions – order of operations**

Expressions containing numbers are evaluated in the same way as in mathematical expressions, i.e. BEDMAS applies: Brackets

Exponents Division, Multiplication Addition, Subtraction

Note that the / operator always results in a float, e.g. 8 / 4 is 2.0.

Give the output.

result1 = (25 - 7) \* 3 + 12 / 3 result2 = 17 - 3 \* 2 - 12 / 4 + 15 result3 = 32 / 4 \*\* (3 + 2 \* 3 - 7) / 5

print(result1, result2, result3)

Remember to work from left to right when evaluating operators with the same priority.

#### www.python.org

The following website contains documentation about all the Python modules: https://docs.python.org/3/py-modindex.html

| hon - Drajah | ass Documentation -                                                           |                     | Go   modules   inde             |                                                                                                    |                                                                                                    |                                                                                                    |                                                                                                    |  |
|--------------|-------------------------------------------------------------------------------|---------------------|---------------------------------|----------------------------------------------------------------------------------------------------|----------------------------------------------------------------------------------------------------|----------------------------------------------------------------------------------------------------|----------------------------------------------------------------------------------------------------|--|
|              |                                                                               |                     |                                 |                                                                                                    | 2 =                                                                                                    | ili docs.python.org                                                                                                    | 0 🗉 🗎 💧                                                                                                    |  |
|              | Python Module Index                                                           |                     |                                 | III Ducklouklio Google gmail Google Hangouts Wilspetia The Weather Channel PythonGutf v 100/zh v 110/zh v Adminiusk v Adminiusk v Adminius |                                                                                                    |                                                                                                    |                                                                                                    |  |
|              |                                                                               |                     |                                 |                                                                                                    |                                                                                                    |                                                                                                    |                                                                                                    |  |
|              |                                                                               |                     |                                 | Table of Contents math — Mathematical functions                                                                                                    |                                                                                                    |                                                                                                    |                                                                                                    |  |
|              |                                                                               |                     |                                 | <ul> <li>Number-theoretic<br/>and representation</li> </ul>                                                                                                    | Number-theoretic<br>and representation     This module provides access to the mathematical functions defined     formation                                                                 | by the C standard.                                                                                                    |                                                                                                    |  |
| 1111 Du      | III DuckDuckGo Google gmail Google Hangouts Wikipedia The Weather Channel Pvt |                     |                                 |                                                                                                    | Power and logarithmic     Power and logarithmic     Power and logarithmic     These functions cannot be used with complex numbers, use the functions of the same     power and logarithmic |                                                                                                    |                                                                                                    |  |
|              |                                                                               | Python M            | iodule Index — Python 3.        | functions<br>Trigonometric<br>functions<br>Angular conversion<br>Hyperbolic functions                                                                                                    | support complex numbers and th<br>as much mathematics as require<br>a complex result allows earlier d                                                                                      | hose which don't is made since mos<br>d to understand complex numbers.<br>letection of the unexpected complex<br>ine how and why it was generated in | st users do not want to learn quite<br>Receiving an exception instead of<br>x number used as a parameter, so |  |
|              |                                                                               | m                   |                                 | <ul> <li>Special functions</li> </ul>                                                                                                    | The following functions are prov                                                                                                    | vided by this module. Except when                                                                                                    | explicitly noted otherwise, all re-                                                                          |  |
|              |                                                                               | mailbox             | Manipulate mai                  | <ul> <li>Constants</li> </ul>                                                                                                    | turn values are floats.                                                                                                    |                                                                                                    |                                                                                                    |  |
|              |                                                                               | mailcap             | Mailcap file han                | Previous topic                                                                                                    | Number-theoretic a                                                                                                    | nd representation fund                                                                                                    | tions                                                                                                    |  |
|              |                                                                               | marshal             | Convert Python<br>constraints). | numbers — Numeric<br>abstract base classes                                                                                                    | nath. ceil(x)                                                                                                    | na representation rund                                                                                                    | 20013                                                                                                    |  |
|              |                                                                               | math                | Mathematical fu                 | Next topic                                                                                                    |                                                                                                    | mallest integer greater than or equa                                                                                                    | I to x. If x is not a float, delegates                                                                       |  |
|              |                                                                               | mimetypes           | Mapping of file                 | omath — Mathematical<br>functions for complex                                                                                                    | to xceil(), which shou                                                                                                    | ild return an Integral value.                                                                                                    |                                                                                                    |  |
|              |                                                                               | mmap                | Interface to me                 | numbers                                                                                                    | math. comb(n, k)                                                                                                    |                                                                                                    |                                                                                                    |  |
|              |                                                                               | modulefinder        | Find modules u                  | This Page                                                                                                    | Return the number of ways to                                                                                                    | o choose k items from n items witho                                                                                                    | out repetition and without order.                                                                            |  |
|              |                                                                               | msilib<br>(Windows) | Creation of Mic.                | Report a Bug<br>Show Source                                                                                                    |                                                                                                    | <ul> <li>k)1) when k &lt;= n and evaluates</li> <li>ficient because it is equivalent to th</li> </ul>                                                |                                                                                                    |  |
|              |                                                                               | msvcrt<br>(Windows) | Miscellaneous ı                 |                                                                                                    | nomial expansion of the exp                                                                                                    | ression (1 + x) ** n.                                                                                                    |                                                                                                    |  |
|              |                                                                               | * multiprocessing   | Process-based                   |                                                                                                    | Raises TypeError if either o<br>arouments are negative                                                                                                    | f the arguments are not integers. I                                                                                                    | laises ValueError if either of the                                                                           |  |
|              |                                                                               | n                   |                                 |                                                                                                    |                                                                                                    |                                                                                                    |                                                                                                    |  |
|              |                                                                               | netrc               | Loading of .net                 | ading of .netrc files.                                                                                                    |                                                                                                    |                                                                                                    |                                                                                                    |  |

## More arithmetic operators

So far, we have seen these algebraic operators: +, -, \*, /, \*\*

11

Two more mathematical operators:

- Floor division (integer division)
- Modulus (remainder)

Floor division performs the division, i.e. evaluates to the greatest whole number less than or equal to the result, e.g.

- 16 // 5 gives 3
- 17 // 5 gives 3
- 34 // 5 gives 6

Modulus performs gives the remainder left over from the division, e.g.

- 16 % 5 gives 1
- 17 % 5 gives 2
- 34 % 5 gives 4
- 16 % 30 gives 16

# Arithmetic operators with different numeric types

CompSci 101 - Principles of Programming

15

These are the mathematical operators we will be using:

+, -, \*, /, \*\*, //, %

When an arithmetic operator has operands of different numeric types, the operand with the "narrower" type is widened to that of the other operand (integer is narrower than floating point), e.g.

- 3 % 5.0 evaluates to 3.0
- 16.0 / 8 evaluates to 2.0
- 17 // 5.0 evaluates to 3.0
- 34.0 // 5 evaluates to 6.0
- 16.0 % 5 evaluates to 1.0
- 17 % 5.0 evaluates to 2.0

## Exercise

Order of<br/>operationsBracketsDivision, Multiplication, Modulus, Floor divisionAddition, Subtraction

Give the output.

result1 = 25 / 4 // 3 + 4 \* 10 % 3
result2 = 10 - 7 // 3 \* 3 + 13 % 5 / 5 \* 2
result3 = 17 % 3 \* 2 - 3 \*\* 2 \* 3 + 19 // 2
print(result1, result2, result3)

#### Give the output.

result1 = 25 % 3

result2 = 20 % 34

result3 = 20 // 3.0

result4 = 5 // 7

result5 = (26.7 // 1) % 3

print(result1, result2, result3, result4, result5)

Exercise

Heron's formula states that the area of a triangle whose sides have lengths a, b, and c is:

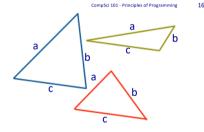

$$A=rac{1}{4}\sqrt{4(a^2b^2+a^2c^2+b^2c^2)-(a^2+b^2+c^2)^2}$$

Write a program which uses **Heron's formula** to calculate and print the area of a triangle (use floor division for the result) given the length of the three sides.

$$=rac{1}{4}\sqrt{4(a^2b^2+a^2c^2+b^2c^2)-(a^2+b^2+c^2)}$$

Area: 13

CompSci 101 - Principles of Programmin

CompSci 101 - Principles of Programming

19

Length of sides: 4, 7 and 9

17

2

import math

side1 = 4

A

side2 = 7

side3 = 9

#Complete the code

print("Area:", area)

Summary

In a Python program we can:

- import modules and use the functions defined in the imported module
- use integer division and modulus operators
- use comments. Every program contains a docstring at the top of the program
- use self-documenting code to make the program easy to understand
- understand that an expression evaluates to one value
- understand the order of operations when an expression is evaluated
- understand how to develop a program in steps

| Ex<br>An inheritance is apportioned a                                                                                                    | <b>xercise</b><br>s follows:                                | CompSci 101 - Principles of Programming 18                                    |  |
|----------------------------------------------------------------------------------------------------|-------------------------------------------------------------|-------------------------------------------------------------------------------|--|
| <ul> <li>Firstly, the administrator gets a qui<br/>whatever is left over (nobody receipted)</li> </ul>                                                       | eives fractions of dollars                                  | · · · · · · · · · · · · · · · · · · ·                                         |  |
| <ul> <li>Each non-child, non-parent relative</li> <li>Each child get 100 times the amoute</li> <li>Each parent get twice as much as</li> </ul>               | Use math.floor()<br>to floor the initial<br>administrator's |                                                                               |  |
| <pre>import math total_inheritance = 15876 administrator_percent = 0 num_children = 3 num_parents = 2 num_relatives = 10</pre>                               | 554                                                         | amount and the<br>amount assigned to<br>each, parent, child and<br>non-child. |  |
| #Complete the code<br>Of the \$1587654:<br>Children get \$223054 each<br>Parents get \$446108 each<br>Relatives get \$2230 each<br>Administrator gets \$3976 |                                                             |                                                                               |  |

## **Examples of Python features used in this lecture**

• import modules and use the functions defined in the module import math result = math.sqrt(345)

• use integer division and modulus operators whole\_number = 456 // 3 left\_overs = 456 % 12

• understand the order of operations when an expression is evaluated result = 32 / 4 \*\* (1 + 2 \* 3 - 7 \* 4) / 5